# **Illustrator Interview Questions And Answers Guide.**

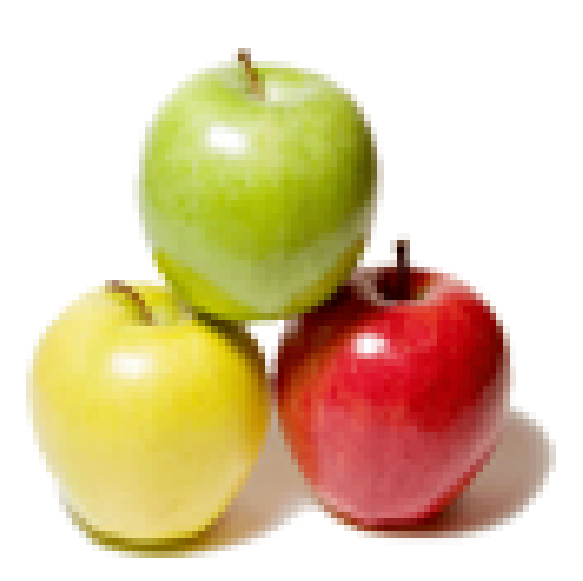

# **Global Guideline.**

**https://globalguideline.com/**

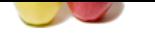

# **COM**<br> **Global Guideline Symptic designers to create vector indees.**<br> **COM**<br> **COM**<br> **COM**<br> **COM**<br> **COM**<br> **COM**<br> **COM**<br> **COM**<br> **COM**<br> **COM**<br> **COM**<br> **COM**<br> **COM**<br> **COM**<br> **COM**<br> **COM**<br> **COM**<br> **COM**<br> **COM**<br> **COM**<br> **COM**<br> **COM**

### **Question # 1**

What is adobe illustrator?

### **Answer:-**

Adobe Illustrator is a program used often by graphic designers to create vector images. **Read More Answers.**

### **Question # 2**

Explain the difference between a Layer and a Group?

### **[Answer:-](https://globalguideline.com/interview/question/What_is_adobe_illustrator)**

Technically there is very less difference between a Layer and a Group. They both create a parent object that may contain one or more child objects. Groups are used to bundle artwork that you want to keep together when scaling or moving. While Layers are normally used for managing visibility and stacking order.

### **Read More Answers**

### **Question # 3**

What are the latest features in Adobe Illustrator CC 2014?

### **[Answer:-](https://globalguideline.com/interview/question/Explain_the_difference_between_a_Layer_and_a_Group)**

New features in Adobe Illustrator CC 2014 includes

Creative cloud libraries: It includes creative cloud libraries so you can always have the files access when you need them

- Curvature tool: You can create refined curves and straight line using this tool
- Area type Auto sizing: Now text box can re-size automatically as you add, delete or edit text
- \* Touch workspace: It provides a touch environment for drawing and editing with a pen or your finger
- \* Join Tool: Easily join paths that overlap, cross or have open ends. It also trims unwanted segment simultaneously

### **Read More Answers.**

### **Question # 4**

How to add transparency features to your existing diagram in illustrator?

### **[Answer:-](https://globalguideline.com/interview/question/What_are_the_latest_features_in_Adobe_Illustrator_CC_2014)**

You can add transparency in illustrator by reducing the opacity of objects so that underlying artwork becomes visible. In order to do that Go to Window-> Transparency-> This will open up your transparency window, you can lower opacity percentage to 50% to see through the object or your diagram

**Read More Ans** 

### **Question # 5**

What is Rasterize?

### **[Answer:-](https://globalguideline.com/interview/question/How_to_add_transparency_features_to_your_existing_diagram_in_illustrator)**

Rasterize is an effect that transforms vector work into rastered images. Often used to make artwork for import into another program. **Read More Answers.**

### **Question # 6**

Explain the difference between Adobe illustrator and design?

### **[Answer:-](https://globalguideline.com/interview/question/What_is_Rasterize)**

The main difference between Adobe illustrator and design is that the illustrator is a vector design program while indesign is used for desktop publishing. **Read More Answers** 

### **Question # 7**

What is Scatter Graph Tool is used for?

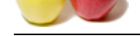

### **Answer:-**

[A graph styl](https://globalguideline.com/interview_questions/)e [that avails only points to show a group of data and the relationship of the](https://globalguideline.com/interview/questions/Adobe_Illustrator) variables to one another. It is useful for showing sets of information relating to individuals.

### **Read More Answers.**

### **Question # 8**

What is your favorite style of illustration animation?

### **[Answer:-](https://globalguideline.com/interview/question/What_is_Scatter_Graph_Tool_is_used_for)**

The answer to this question differs from person to person. Well, I have worked on all kinds of wildly differing styles of illustration. But, I guess I like illustrations with a lot of texture in them.

**Read More Answers.**

### **Question # 9**

How to create a table in Adobe Illustrator?

### **[Answer:-](https://globalguideline.com/interview/question/What_is_your_favorite_style_of_illustration_animation)**

To create a table in Adobe Illustrator, you have to follow the steps

- \* Run illustrator and open new window, now select any paper size and click on OK
- \* Create a shape with any dimension as you want a table from the tool pallet, for example, rectangle shape
- \* Now, select your rectangle form stage and go to Object menu, choose the path and then choose split into Grid
- \* Type the number in Column & Row as you wanted for table and set the number in Gutterbox as 0px. Now you have a table, and you can set any background colour, stroke colour,

### **Read More Answers.**

### **Question # 10**

What does the Pucker and Bloat tool does?

### **[Answer:-](https://globalguideline.com/interview/question/How_to_create_a_table_in_Adobe_Illustrator)**

Pucker and Bloat tool create the distortion effect that converts an object by curving its edges towards the Center or pushing them away from the Center (Bloat) all the while maintaining the anchor points in position.

**Read More Answers.**

### **Question # 11**

Why do you want to make a profession in illustration?

### **[Answer:-](https://globalguideline.com/interview/question/What_does_the_Pucker_and_Bloat_tool_does)**

**Example Solution**<br>
Sof illustration animation?<br>
The different from person to person. Well, I have worked on all kinds of wildly differing styles of illustration. But, I guess I like in<br>
the different from superior to the It is the most frequently asked interview question. The way you answer this question will discriminate you from rest of the candidates. Be honest, and tell the employer that you find dental sales jobs quite lucrative. You should talk about the wide scope of progress in this field. Just make a complete research of this field in advance.

### **Read More Answers.**

### **Question # 12**

How to revert the last saved version in Adobe illustrator?

### **[Answer:-](https://globalguideline.com/interview/question/Why_do_you_want_to_make_a_profession_in_illustration)**

Adobe illustrator can revert a file to the last saved version but not if you have closed and then re-opened the file. You cannot undo this action, Choose File -> Revert. **Read More Answers.**

### **Question # 13**

Can you tell us some software on which you have working command?

### **[Answer:-](https://globalguideline.com/interview/question/How_to_revert_the_last_saved_version_in_Adobe_illustrator)**

I have worked on Mac, windows and PC platforms. I am familiar with Microsoft Office, Quark Express, Adobe Family, Freehand 2D animation, Adobe Premier and After Effects 3Danimation. I also have proficiency in 3D MAX, Dreamweaver, CAD, XHTML, CSS, JavaScript and FTP Software.

**Read More Answers.**

### **Question # 14**

How to create an artboard in Adobe Illustrator?

### **[Answer:-](https://globalguideline.com/interview/question/Can_you_tell_us_some_software_on_which_you_have_working_command)**

- To create an artboard in Adobe Illustrator you have to follow the steps like
- \* Create a custom artboard, choose the Artboard tool, and move it into the workspace to define the size, shape and location

\* To use a preset Artboard, you have to double click on the Art-board tool, and then choose a preset in the Artboard option dialog box and click ok. Drag the Artboard to the position you want

\* To copy an existing Artboard, choose the Artboard tool, then click the Artboard you have to duplicate and tap on the new Artboard button in the control panel, then tap on the button where you want to place the duplicated Artboard

\* To duplicate an Artboard with the contents, choose the Artboard tool, click to choose the move/copy Artboard rectangle to accommodate the bleed

**Read More Answers.**

**Question # 15**

What is the best part about what you do?

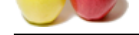

# **Answer:-**

[I have alway](https://globalguideline.com/interview_questions/)s [been interested in art and drawing. I enjoy the process of making art and](https://globalguideline.com/interview/questions/Adobe_Illustrator) I love to be in this field because my career allows me to spend my time doing these things.

### **Read More Answers.**

### **Question # 16**

Explain some useful plugins in Illustrator?

### **[Answer:-](https://globalguideline.com/interview/question/What_is_the_best_part_about_what_you_do)**

Some of the useful plugins used in illustrator are

- \* VectorScribe: It gives complete freedom for editing and customization without a ton of excess work
- \* CADtools 5: With this plugin user can create special grids and draw isometric project even in 3D
- \* Phantasm CS2: It allows you to change the curves, hue and saturation efficiently and effectively
- \* SymmetryWorks 4: It allows you to work on greeting cards, vectors, symbols and patterns to incorporate into your artwork

**Read More Answers.**

### **Question # 17**

How to export ICNS icon from Adobe Illustator?

### **[Answer:-](https://globalguideline.com/interview/question/Explain_some_useful_plugins_in_Illustrator)**

To export ICNS icon from Adobe Illustrator, you have to use the script adobe illustrator.icns exporter. This script will directly export the icons to .icns file.

# **Read More Answers.**

### **Question # 18**

Please elaborate some of your educational qualifications, experiences and skills?

### **[Answer:-](https://globalguideline.com/interview/question/How_to_export_ICNS_icon_from_Adobe_Illustator)**

The influentiation?<br>
In the case of the properties and customization without a ton of excess work<br>
shopped freedom for exciting and customization without a ton of excess work<br>
Inopele freedom for exciting earch spatial sat I have experience of 6 years in the field of designing as an illustrator. I have ability to conceptualize and create three-dimensional images, storyboard sketches, and animated illustrations for television commercials, movies and computer games. I have a photographic memory. After seeing something once, I can draw it for you. I have proven ability to design layouts, logos and websites. I can easily analyze and extract the data from CAD. I have sound knowledge of advance technologies and designing techniques. I have profound ability to plan, organize and manage the projects.

**Read More Answers.**

### **Question # 19**

How to access font stylistic sets in illustrator CS6?

### **[Answer:-](https://globalguideline.com/interview/question/Please_elaborate_some_of_your_educational_qualifications_experiences_and_skills)**

Font stylistic sets in illustrator can vary considerably depending on the Illustrator version. However for CS6,

- \* First select your text with appropriate font
- \* Then open the OpenType window by going to WINDOW->TYPE->OPENTYPE
- \* Here you will account numerous options like "Stylistic Alternates" , " Contextual Alternates",
- \* To view various characters, you might usefully go to WINDOWS>TYPE>GLYPS

**Read More Answers.**

**Question # 20**

# Which color mode does a computer monitor use, and which does a printer use?

- **[Answer:-](https://globalguideline.com/interview/question/How_to_access_font_stylistic_sets_in_illustrator_CS6)**
- A. Monitor uses RGB, printer uses CMYK
- B. Monitor uses RGB, printer uses RGB
- C. Monitor uses CYMK, printer uses RGB
- D. Monitor uses CYMK, printer uses Grayscale

**Read More Answers.**

### **Question # 21**

Strengths and Weaknesses Based Adobe illustrator interview questions:

### **[Answer:-](https://globalguideline.com/interview/question/Which_color_mode_does_a_computer_monitor_use_and_which_does_a_printer_use)**

- \* When was the last time you were in a crises?
- \* What assignment was too difficult for you?
- \* How do you see your job relating to the overall goals?
- \* Who else have you applied to/got interviews with?
- \* What are your salary requirements.

Keep your answer simple, direct and positive.

Just speak out about your basic values that you adopt at the workplaces. Start with the present and tell why you are well qualified for the position.

**Read More Answers.**

### **Question # 22**

Basic Adobe illustrator interview questions:

### **[Answer:-](https://globalguideline.com/interview/question/Strengths_and_Weaknesses_Based_Adobe_illustrator_interview_questions)**

\* What are you looking for in terms of career development?

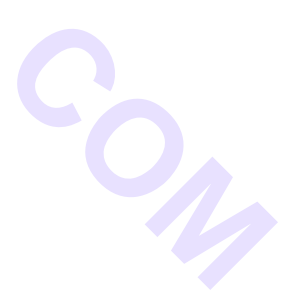

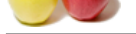

- [\\* Have you d](https://globalguideline.com/interview_questions/)one this kind of work before?
- \* Have you ev[er had to deal with conflicting deadlines?](https://globalguideline.com/interview/questions/Adobe_Illustrator)
- \* How long would you stay with our company?
- \* Do you prefer to work independently or on a team?
- Study the specific job duties of the position desired. Answer all Adobe illustrator interview questions in a calm and collected manner and express an honest desire to work. Start with the present and tell why you are well qualified for the position.

**Read More Answers.**

### **Question # 23**

Communication skills based Adobe illustrator interview questions:

### **[Answer:-](https://globalguideline.com/interview/question/Basic_Adobe_illustrator_interview_questions)**

- \* Describe a time you were faced with stresses which tested your skills.
- \* What have you done to support diversity in your unit?
- \* What is a typical career path in this job function?
- \* What major challenges and problems did you face? \* What's most important to you in a new position?

**Read More Answers.**

### **Question # 24**

Behavioral Adobe illustrator interview questions:

### **[Answer:-](https://globalguideline.com/interview/question/Communication_skills_based_Adobe_illustrator_interview_questions)**

- \* What steps do you follow to study a problem before making a decision?
- \* What can you do for us that other candidates cant?
- \* What have you learned from mistakes on the job?
- \* Has anything ever irritated you about people you've worked with?
- \* What kind of personality do you work best with and why?

Keep your answer simple, direct and positive. Be sure to discuss a very specific example. Be relaxed. Don't overstress yourself. A comfortable mind shall generate a good outcome.

**Read More Answers** 

### **Question # 25**

Competency Based Adobe illustrator interview questions:

### **[Answer:-](https://globalguideline.com/interview/question/Behavioral_Adobe_illustrator_interview_questions)**

### \* How do you react to instruction and criticism?

- \* How would you describe the experience of working here?
- \* Tell me about an important goal that you set in the past.
- \* What are your expectations regarding promotions and salary increases?
- \* What are three positive things your last boss would say about you?

### **Read More Answers.**

### **Question # 26**

Video interview for Adobe illustrator:

### **[Answer:-](https://globalguideline.com/interview/question/Competency_Based_Adobe_illustrator_interview_questions)**

- \* How would you weigh a plane without scales?
- \* Situation in which you had to arrive at a compromise.
- \* What was the most important task you ever had?
- \* Give me an example that best describes your organizational skills.
- \* How did you react when faced with constant time pressure?

**Read More Answers.**

### **Question # 27**

Telephonic Adobe illustrator interview questions:

### **[Answer:-](https://globalguideline.com/interview/question/Video_interview_for_Adobe_illustrator)**

- \* Tell me about an important issue you encountered recently.
- \* Can you describe a time when your work was criticized?
- \* How well did your college experience prepare you for this job?
- \* What do you feel is the best educational preparation for this career?
- \* What are three positive character traits you don't have?
- The answer you give to this query can make or break your chances of getting the job. A short positive response is best.
- A successful interviewee should give examples of past experiences when these skills came to use.

**Read More A** 

### **Question # 28**

Situational Adobe illustrator interview questions:

### **[Answer:-](https://globalguideline.com/interview/question/Telephonic_Adobe_illustrator_interview_questions)**

- \* Have you ever had difficulty working with a manager?
- \* How do you think you can make a contribution to this company?
- \* What would make you happy in a job?

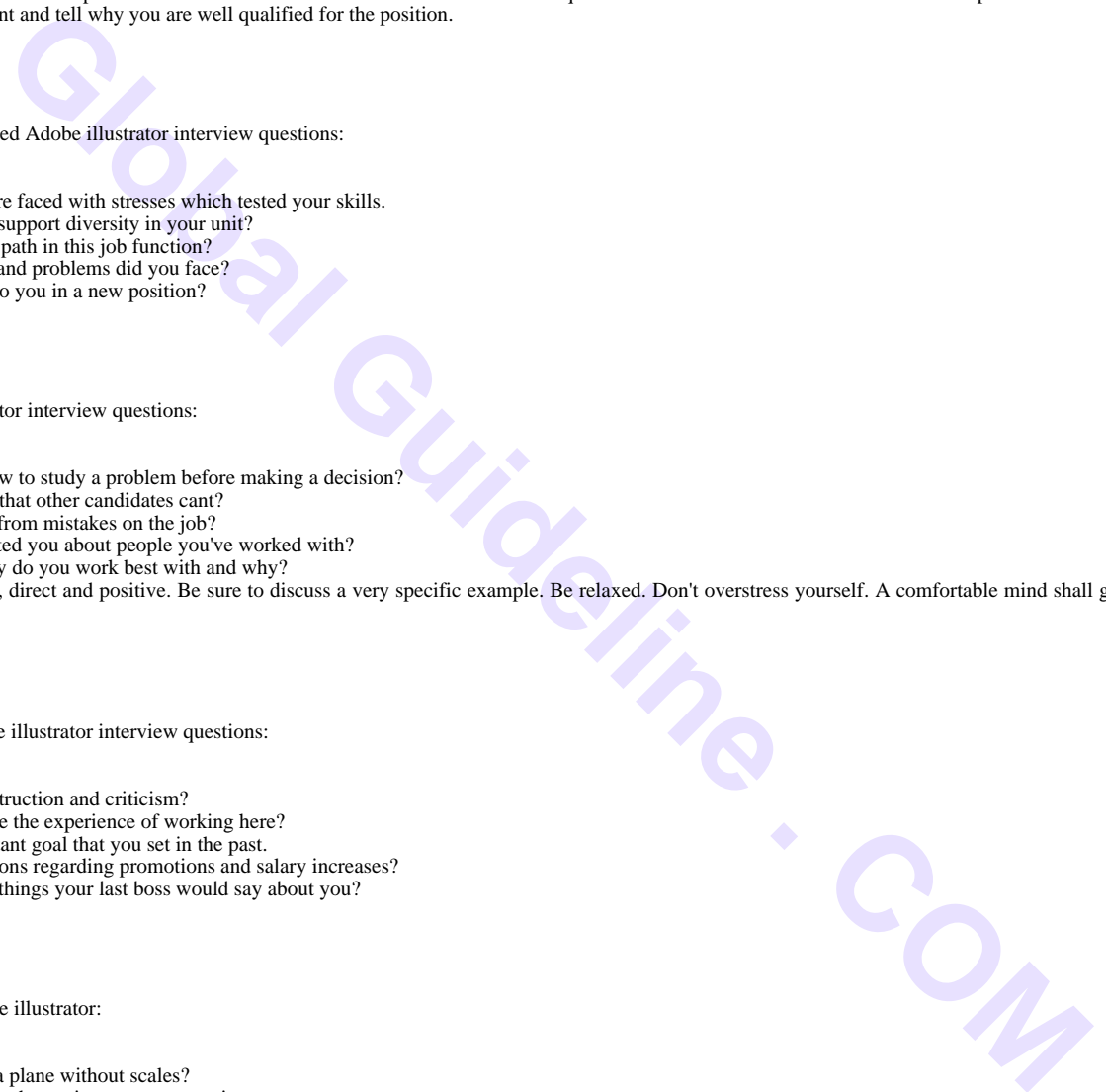

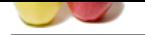

[\\* What is the](https://globalguideline.com/interview_questions/) [difference between a good position and an excellent one?](https://globalguideline.com/interview/questions/Adobe_Illustrator)

**Read More Answers** 

### **Question # 29**

You can change the width and length of a artboard after you create it?

**[Answer:-](https://globalguideline.com/interview/question/Situational_Adobe_illustrator_interview_questions)**

A. True B. False

### **Read More Answer**

### **Question # 30**

Explain how to make a template Layer in Adobe Illustrator CS6?

### **[Answer:-](https://globalguideline.com/interview/question/You_can_change_the_width_and_length_of_a_artboard_after_you_create_it)**

To make a template Layer in Adobe illustrator in CS6, you have to follow these steps

\* Save an image or logo and save it in a format that an illustrator can import from your image editing program like PhotoShop. Usually, you save the image as a.tif, an .eps or a native, .psd (Photoshop) file,

\* Choose Fileà Place to open the place dialog box

- \* In the place dialog box, locate the store image, then choose the template check box and tap on place
- \* Re-create the image by tracing over it with the Pen tool
- \* When it's done, turn off the visibility of the placed image by selecting the visibility icon to the left of the template layer

### **Read More Answers.**

### **Question # 31**

Fundamental transformation tools include all of the following except:

### **[Answer:-](https://globalguideline.com/interview/question/Explain_how_to_make_a_template_Layer_in_Adobe_Illustrator_CS6)**

A. Scale

- B. Rotate
- C. Reflect
- D. Invert

### **Read More Answers.**

### **Question # 32**

The preferred print resolution is \_\_\_\_ DPI.

### **[Answer:-](https://globalguideline.com/interview/question/Fundamental_transformation_tools_include_all_of_the_following_except)**

A. 72 B. 150 C. 300

### **Read More Answers.**

### **Question # 33**

What does live paint allow you to do?

### **[Answer:-](https://globalguideline.com/interview/question/The_preferred_print_resolution_is______DPI)**

A. Fill specific areas different colors

- B. Change the color of the whole image at once
- C. Draw things freely by hand
- D. Remove color from an image

### **Read More Answers.**

### **Question # 34**

What is the area bounded by a solid line in which you create your artwork?

### **[Answer:-](https://globalguideline.com/interview/question/What_does_live_paint_allow_you_to_do)**

- A. Main area B. White Zone
- C. Artboard
- D. Drawing Zone
- **Read More Answers.**

### **Question # 35**

What are three words that describe your work?

### **[Answer:-](https://globalguideline.com/interview/question/What_is_the_area_bounded_by_a_solid_line_in_which_you_create_your_artwork)**

Modern, Bold, Simple **Read More Answers.**

**Question # 36**

Which of these is possible?

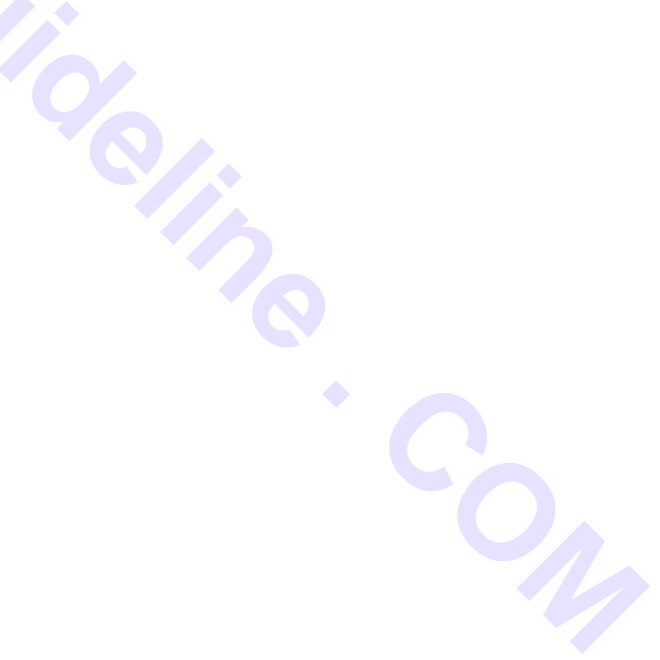

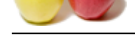

### **Answer:-**

- [A. Using Pho](https://globalguideline.com/interview_questions/)t[oshop to convert raster images to vector images](https://globalguideline.com/interview/questions/Adobe_Illustrator)
- B. Using Illustrator to convert vector images to raster images
- C. Using Bridge to convert grayscale images to vector images
- D. Using Dreamweaver to convert gifs into vector images

**Read More Answers.**

### **Question # 37**

What do you see as the three key advantages of Illustrator over, say, Corel, Xara or newcomers such as Artboard?

### **[Answer:-](https://globalguideline.com/interview/question/Which_of_these_is_possible)**

- \* Illustrator's integration and strong workflows with other Adobe products
- \* Illustrator's ubiquity in the creative world

\* Illustrator's flexibility. While Illustrator's feature set more than meets the needs of the majority of our customers, thanks to independent plugin developers, like yourselves, the application can be expanded for a wide range of customers with specialized needs.

### **Read More Answers.**

**Question # 38**

RGB stands for:

### **[Answer:-](https://globalguideline.com/interview/question/What_do_you_see_as_the_three_key_advantages_of_Illustrator_over_say_Corel_Xara_or_newcomers_such_as_)**

- A. Red, Green, Black
- B. Red, Gray, Blue
- C. Red, Gray, Black
- D. Red, Green, Blue

**Read More Answers.**

### **Question # 39**

Why do you think you love drawing and petting animals?

### **[Answer:-](https://globalguideline.com/interview/question/RGB_stands_for)**

Fouriest gas and vector images<br>
For the advantages of Illustrator over, say, Corel, Xara or newcomers such as Artbourd?<br>
Individual discussions with other Adobre produces<br>
Le contrive world internative stage of currences w Animals have always fascinated me; their cool abilities like jumping high, seeing really well in the dark, or flying captured my imagination as a kid. I wanted to grow up to be a bird. When you look at something like an elephant or a parrot, or even a dog, it's hard to believe they're here on earth with us; they're amazing and beautiful and we're lucky to have them here.

### **Read More Answers.**

### **Question # 40**

Illustrator creates resolution-independant images?

### **[Answer:-](https://globalguideline.com/interview/question/Why_do_you_think_you_love_drawing_and_petting_animals)**

A. True

B. False

### **Read More Answers.**

### **Question # 41**

What is your favorite type of commercial project and why?

### **[Answer:-](https://globalguideline.com/interview/question/Illustrator_creates_resolution-independant_images)**

I love projects that challenge me conceptually, just enough, but not too much! It's fun to find a common thread between two ideas and create an image. When it falls flat for the client, that's a bummer though.

### **Read More Answers.**

### **Question # 42**

When working with art work, what is the best practice?

### **[Answer:-](https://globalguideline.com/interview/question/What_is_your_favorite_type_of_commercial_project_and_why)**

- A. There are no best practices when working with art work.
- B. Save your work frequently to avoid loosing anything.
- C. Work from a copy of the original artwork to avoid destroying the original art work.

### **Read More Ans**

**Question # 43**

Do you have an art rep? Why?

### **[Answer:-](https://globalguideline.com/interview/question/When_working_with_art_work_what_is_the_best_practice)**

Yes! I have a fantastic rep now. I went through a couple of not-so-great matches with other reps, but now I've found "the one." I like being freed up to draw instead of negotiate and work through details. I think whatever you do, make sure you do it well, and make sure you don't try to be more than you are. I'm an illustrator and designer, but I'm not an accountant, negotiator, office manager, or a carpenter. I'm lucky to be able to hire these people to do the most efficient job for me, just like other people hire me to do my specialty.

**Read More Answers** 

### **Question # 44**

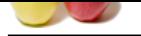

[There are mu](https://globalguideline.com/interview_questions/)lt[iple ways to make a backup of the original artwork. Which of the follow](https://globalguideline.com/interview/questions/Adobe_Illustrator)ing choices are an acceptable means of preserving the original art work?

### **Answer:-**

A. Make a duplicate copy of the file.

B. In Photoshop, open your artwork and copy the layer, remembering to lock the original layer.

C. There is no need to make a copy

**Read More Answers.**

### **Question # 45**

### What are common questions students ask?

### **[Answer:-](https://globalguideline.com/interview/question/There_are_multiple_ways_to_make_a_backup_of_the_original_artwork__Which_of_the_following_choices_are)**

The students and 2<br>
The students and 2<br>
The state of the state of the state of the state of the state of the state of the state of the state of the state of the state of the state of the state of the state of the state of "How do I get a job?" is a common one! My answer is always the same: have a 5 year plan that will work you closer to your goal, work hard, talk to people, build confidence through making time for personal work. The biggest thing: outlast the competition. **Read More Answers.**

### **Question # 46**

The swatches panel is on the left side of adobe illustrator?

### **[Answer:-](https://globalguideline.com/interview/question/What_are_common_questions_students_ask)**

A. True

B. False

### **Read More Answers.**

### **Question # 47**

How many pieces are needed for a portfolio?

### **[Answer:-](https://globalguideline.com/interview/question/The_swatches_panel_is_on_the_left_side_of_adobe_illustrator)**

I would say 7-10 good pieces per style. What makes a good conceptual illustration? Simplicity and elegance. The "I wish I'd thought of that" effect. **Read More Answers.**

### **Question # 48**

Screen resolution and Print resolution are the same thing?

### **[Answer:-](https://globalguideline.com/interview/question/How_many_pieces_are_needed_for_a_portfolio)**

A. True

B. False

### **Read More Answers.**

### **Question # 49**

Photoshop is a program used to manipulate images by allowing you to make adjustments to colors, brightness or contrast, changes to its resolution, crop and resize, or to modifiy its content, such as removing imperfections.

### **[Answer:-](https://globalguideline.com/interview/question/Screen_resolution_and_Print_resolution_are_the_same_thing)**

A. True

B. False

### **Read More Answers.**

### **Question # 50**

Why do you like working in vector? Do you work in other mediums?

### **[Answer:-](https://globalguideline.com/interview/question/Photoshop_is_a_program_used_to_manipulate_images_by_allowing_you_to_make_adjustments_to_colors_brigh)**

I think as an artist you're either a form or a line person. I'm a line person for sure. I never bothered with modeling forms and I nearly failed painting in college. I just wanted the line to be graceful and simple. Vector suits that mindset.

**Read More Answers** 

### **Question # 51**

What is something new you have noticed or learned recently?

### **[Answer:-](https://globalguideline.com/interview/question/Why_do_you_like_working_in_vector_Do_you_work_in_other_mediums)**

I noticed recently that I love going for long rides outside - it calms my mind like nothing else.

### **Read More Answers.**

### **Question # 52**

How do you come up with new ideas? Do you have a process?

### **[Answer:-](https://globalguideline.com/interview/question/What_is_something_new_you_have_noticed_or_learned_recently)**

That's the hard part. Illustration is by definition visual storytelling. Finding the language is the job. I have a big library and dig through it. I look at Steinberg, the Euros of the last century, Glaser, everybody. I'll see an image that will trigger an idea. Never the image that inspired the new idea, but a mental jump from there. The best images open your imagination and make you think.

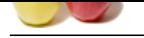

### **[Question #](https://globalguideline.com/interview_questions/) 53**

Do you see any "trends" in your students' work?

### **[Answer:-](https://globalguideline.com/interview/question/How_do_you_come_up_with_new_ideas_Do_you_have_a_process)**

traction stress.<br>Constitute SC 1966<sup>2</sup> in your students who durin drive in a naturalistic top might get a great pertiodio that's on trank (the naive style. That draws to stress that the students who during the state and th I definitely do. Sometimes the students who don't draw in a naturalistic way might get a great portfolio that's on-trend for the naive style. Hand-drawn type is a big push in the department, and that's definitely a beautiful trend, and one that I hope sticks around.

### **Read More Answers.**

### **Question # 54**

Is your work more conceptual or decorative?

### **[Answer:-](https://globalguideline.com/interview/question/Do_you_see_any_trends_in_your_students_work)**

I think it's both, but it depends on the project. I like to improve the look of things which would be decorative, but I also like to describe an idea visually with an illustration, which would be conceptual.

### **Read More Answers.**

### **Question # 55**

How did you get your first illustration job?

### **[Answer:-](https://globalguideline.com/interview/question/Is_your_work_more_conceptual_or_decorative)**

I did free poster design for a local music venue and promoter. I developed my portfolio and my style that way.

### **Read More An**

### **Question # 56**

How did you get into illustration?

### **[Answer:-](https://globalguideline.com/interview/question/How_did_you_get_your_first_illustration_job)**

I started drawing animals when I was around 3 and kept going. Illustration as a career began when I made gig posters back in 2004 or so. I wasn't paid, but I loved it so much it was worth it.

### **Read More Answers.**

# **Question # 57**

What is your working environment like?

### **[Answer:-](https://globalguideline.com/interview/question/How_did_you_get_into_illustration)**

It's great! I work on the couch in my living room with a cozy laptop on my lap. There's a big window at the front of the room that lets a lot of light in. When it's nice outside, I work in the tiny back yard.

### **Read More Answers.**

### **Question # 58**

When are images better than words?

### **[Answer:-](https://globalguideline.com/interview/question/What_is_your_working_environment_like)**

For me, nearly always. I like to get a quick read on something for efficiency and then delve deeper if the topic draws me in. **Read More Answers.**

### **Question # 59**

What other types of jobs have you had?

### **[Answer:-](https://globalguideline.com/interview/question/When_are_images_better_than_words)**

I worked at burger king, did a terrible job being a secretary, and then found a position teaching Illustrator and Photoshop.

**Read More Answers.**

### **Question # 60**

What helps you be more creative?

### **[Answer:-](https://globalguideline.com/interview/question/What_other_types_of_jobs_have_you_had)**

Being relaxed helps me alot. Also, mixing my day up with exercise and coffee breaks, and sometimes cleaning the house even helps. Since you can't force creativity, sometimes you have to change it up to allow creativity to come to you.

### **Read More An**

### **Question # 61**

How you can creat an artboard in illustrator?

### **[Answer:-](https://globalguideline.com/interview/question/What_helps_you_be_more_creative)**

No Answer is Posted For this Question

Be the First to **Post Your Answer Now.**

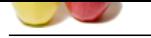

## **[Question #](https://globalguideline.com/interview_questions/) 62**

What comman[d is used to import a scanned image into illustrator?](https://globalguideline.com/interview/questions/Adobe_Illustrator)

**Answer:-**

place command **Read More Answers.**

### **Question # 63**

**Salingeline** Com Tell me What is the area bounded by a solid line in which you create your artwork?

**[Answer:](https://globalguideline.com/interview/question/What_command_is_used_to_import_a_scanned_image_into_illustrator)** main area **Read More Answers.**

# **Adobe Most Popular Interview Topics.**

- 1 : Adobe Flex Actionscript Frequently Asked Interview Questions and Answers Guide.
- 2 : Adobe Photoshop Frequently Asked Interview Questions and Answers Guide.
- 3 : [Adobe Flash Frequently Asked Interview Questions and Answers Guide.](https://globalguideline.com/interview/questions/Adobe_Flex_Actionscript_Interview_Questions_and_Answers)
- 4 : [Adobe Edge Frequently Asked Interview Questions and Answers Guide.](https://globalguideline.com/interview/questions/Adobe_Photoshop_Interview_Questions_and_Answers_)
- 5 : [Photoshop Expert Frequently Asked Interview Questions and Answers G](https://globalguideline.com/interview/questions/Adobe_Flash_Interview_Questions_and_Answers_)uide.

# **About Global Guideline.**

**Global Guideline** is a platform to develop your own skills with thousands of job interview questions and web tutorials for fresher's and experienced candidates. These interview questions and web tutorials will help you strengthen your technical skills, prepare for the interviews and quickly revise the concepts. Global Guideline invite you to unlock your potentials with thousands of **Interview Questions with Answers** and much more. Learn the most common technologies at Global Guideline. We will help you to explore the resources of the World Wide Web and develop your own skills from the basics to the advanced. Here you will learn anything quite easily and you will really enjoy while [learning. Global Guideline](https://globalguideline.com/interviews) will help you to become a professional and Expert, well pr[epared for](https://globalguideline.com/interviews) the future.

\* This PDF was generated from https://GlobalGuideline.com at **November 29th, 2023**

\* If any answer or question is incorrect or inappropriate or you have correct answer or you found any problem in this document then d[on](https://globalguideline.com/interviews)'[t hesitate feel free and e-m](https://globalguideline.com/interviews)ail us we will fix it.

You can follow us on FaceBook for latest Jobs, Updates and other interviews material. www.facebook.com/InterviewQuestionsAnswers

Follow us on Twitter for latest Jobs and interview preparation guides [https://twitter.com/InterviewGuide](https://www.facebook.com/InterviewQuestionsAnswers)

[Best Of Luck.](https://twitter.com/GlobalGuideLine)

Global Guideline Team https://GlobalGuideline.com Info@globalguideline.com